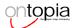

# Schemas for TopicMaps?

Geir Ove Grønmo grove@ontopia.net

### What is it about?

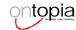

- Ontologies and constraints
- The need for a topic map schema mechanism
- A missing but rather important component in a topic map system
- The standardization of such a schema language
- Definition of the topic map lifecycle

### Road map

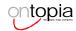

- An introduction to constraints
- · Why schemas for topic maps?
- What the standard has to say about constraints
- The topic map life-cycle (steps and roles)
- Potential targets for constraints
- How to represent a topic map schema
- Demo: schema-driven application
- Conclusion

#### What are constraints?

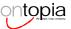

- Contract between a supplier and a
- In the context of topic maps the designer and the editor agrees upon the rules that govern the objects in a topic map
- Restrictions on the values of properties for classes of objects
- Two types: syntactic and semantic constraints

### Syntactic constraints (

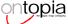

- Constraints that restrict the <u>syntax</u> in which information is represented
- The topic map standard contains a lot of these

#### Semantic constraints

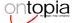

- Constraints that restrict the meaning of the information
- The topic map standard says very little about this.

# Why constrain topic maps?

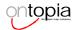

- Topic maps easily get very large and complex
- · Complexity leads to inconsistency
- Very hard to maintain consistency manually
- · Fortunately computers are good at helping out with this

## The constraints defined by the standard

- The following types are described:
  - · The interchange DTD
  - Architectural constraints
  - Derived architectures
  - Implied constraints
  - · The topic naming constraint

## The interchange DTD

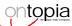

- · Defines the element- and attribute forms that are used to represent a serialized topic map
- The verbal descriptions, content models and attribute declarations define the constraints.
- The fact that the standard has no explicit data model is unfortunate.

### **Architectural constraints**

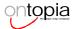

- Described by "conventional comments" in the topic map DTD
- Example:
  - tmdocs attribute on the addthms element form
  - " Constraint: Must be one or more document entities of topic map documents."

# ontopia

#### **Derived architectures**

- The interchange format is defined as an SGML architecture
- More restrictive derived DTDs possible:
  - · Tighter content models
  - · #FIXED or defaulted attributes
- Not too useful since most TMs will not be authored in the interchange format
- TMs will most likely be created by dedicated software

### **Implied constraints**

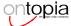

- Constraints that are not explicitly specified by the standard
- Implicit by the fact that SGML is used as the interchange format
- Example:
  - The id of a topic must conform to the restrictions that apply to SGML ids

# The topic naming constraint

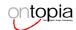

- No two subjects may have the same name in the same scope
- · Such topics should be merged
- It mainly exists to force editors to face the problem of ambiguity
- Example:
  - Paris the capital of France and Paris, Texas.

### The topic map life-cycle

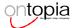

- The process of creating a topic map consists of several phases:
  - Ontology design
  - · Definition of contraints
  - Creating instances (population)
  - Delivery

### Ontology design

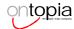

- In a topic map some topics are privileged
- The building blocks of a topic map
- A vocabulary
- These topics are important
- · Called the topic map ontology

### What is an ontology?

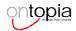

 The Free On-line Dictionary of Computing:

"An explicit formal specification of how to represent the objects, concepts and other entities that are assumed to exist in some area of interest and the relationships that hold among them."

### A Topic Map ontology

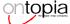

- · ...can consist of:
  - Topic types
  - Association types
  - Occurrence types
  - Facet types
  - Facet value types
  - . Themes
  - · Plus associations between them
- i.e. the things that one can make instances of

### A sample ontology

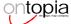

- ...about geography:
- Topic types:
  - continent, country, city
- Association types:
  - borders-with, contains, capitalof
- Association role types:
  - bordering-country, container, containee, capital

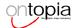

#### **Definition of constraints**

- Restricts the valid uses of the ontology
- The ontology is the vocabulary, while the constraints constrain the valid uses of that vocabulary
- Example:
  - the combination of association types and association role types and the type of participating topics in an association must be meaningful

### A sample constraint

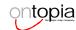

- An association:
  - <assoc type="contains">
     <assocr! type="container" href="[1]"/>
     <assocr! type="containee" href="[2]"/>
    </assoc>
- [1] a country e.g. Norway, France, ...
- [2] a city e.g. Oslo, Paris, ...

### A valid association

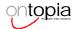

- The following association is valid according to the constraints we just defined:

### An invalid association

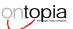

- The following association is invalid according to the constraints we just defined:
  - <assoc type="contains">
     <assocrl type="container" href="Paris"/>
     <assocrl type="containee" href="France"/>
     </assoc>

### Another invalid association

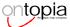

- This one is even worse:

# Schemas – the powerful combination

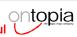

- topic map ontology + constraints
   topic map schema
- · Can be compared to SGML
  - elements and attributes define the ontology
  - content models and datatypes define the constraints
- The topic map designer is responsible for the design of the ontology and constraints

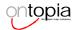

# Creating instances (populating)

- Topic maps are instances of a topic map schema
- This step is where the real-world topic maps are created
- The *topic map editor* is responsible for this step

### **Delivery**

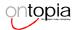

- · Presented to end-users
- Use of topic maps in real-world applications
- The "productification" of a topic map
- · Examples:
  - · Web-based navigation
  - TM-driven applications
  - · Search engines
- The responsibility of the *topic map publisher*

### The life-cycle roles (a summary)

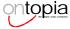

- Designer
  - designs the topic map schema (ontology and constraints)
- Editor
- populates topic maps
- Publisher
  - · publishes topic maps

## What can a schema be used for?

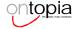

- validation / checking correctness
- avoid inconsistency
- inferencing
- auto generation of user interfaces
- · suggestive user interface
- increased productivity
  - speeds up the population process tremendously

## ontopia

### Potential targets for constraints

- The following objects are the primary targets of constraints:
  - Associations
  - Topics
  - Topic names
  - Occurrences
  - Facets
  - Facet values
  - Scope

### **Associations**

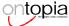

- the association type
- number of association roles
- the association role types
- the participating topics
- the types of the participating topics

### **Topics**

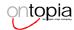

- · the topic type
- pattern and length constraints on the identity value
- number of characteristics by characteristic type
- valid combinations of characterstic assignments

### **Topic names**

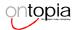

- valid combinations of base names, display names and sort names
- patterns for matching the name strings
- name length

### **Occurrences**

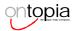

- the occurrence type
- the notation of the information resource (JPEG, HTML)
- the resource location (in-house)
- the addressing notation (XLink)
- the address type (URL, nameloc)
- properties of the address (http, ftp)

### **Facets**

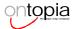

- · the facet type
- · number of facet values
- the facet value types

### **Facet values**

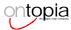

- the facet value type
- the notation of the information resource (JPEG, HTML)
- the resource location (in-house)
- the addressing notation (XLink)
- the address type (URL, nameloc)
- properties of the address (http, ftp)

### **Scope**

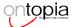

- the set of valid themes for a scopeable object
- themes that must be used together
- themes that must not be used together

### How to describe constraints

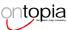

- two basic requirements for the use of constraints:
  - predicates tells whether constraints are satisfied or not
  - suggestive gives a list of valid values for a property based on information from the constraints
- combination of declarative language and programming language most powerful
- hard / impossible to create a complete constraint language

# A standardized constraint language

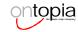

- Are sorely needed for standardization
- This is the most important missing part as the standard stands today
- Interchangeable between topic map systems
- Self documentation

#### Contestants?

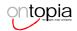

- Topic Map Object Model API
- Generic grove / property set constraint language
- Schemas defined using topic maps
- · Conceptual graphs
- EXPRESS
- The Object Constraint Language (OCL)

### Sample syntax

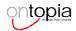

- Association constraint described using topic map constructs:
- a.k.a topic map template
- 80/20 solution

### **Demo-time**

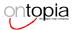

- A simple schema-driven application for creating associations
- Both able to make inferences (autocompletion) and be suggestive.
- Written on top of the Atlas topic map engine from Ontopia

### Conclusion

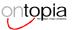

- · Important part of a topic map system
  - · increase productivity
  - avoid inconsistency
- A standardized schema language would be preferable
  - would make schemas interchangeable and self-documenting
- An (explicit) abstract data model would probably have to be defined first
  - · preferably a property set